# **Le diagramme de Pareto**

#### **C'est quoi**

Le diagramme de Pareto est un histogramme qui permet la hiérarchisationdes priorités facilitant la prise de décision.

### **Pour faire quoi**

Le diagramme de Pareto est un moyen simple pour classer les phénomènes par ordre d'importance.

Le principe de Pareto, aussi appelé principe des 80/20 ou loi des 80/20, décrit une règle selon laquelle environ 80% des effets sont le produit de 20%des causes. Ainsi, en traitant 20% des causes, on diminue les effets de 80%.

## **Comment faire**

Le diagramme de Pareto est représenté par un histogramme dont les plus grandes colonnes sont conventionnellement <sup>à</sup> gauche et vont décroissant vers la droite. Une ligne de cumul indique l'importance relative des colonnes.

Afin de construire un diagramme de Pareto, on travaille avec les données recueillies puis :

- on répartit les données dans les catégories ;
- on classe les catégories dans l'ordre croissant ;
- on fait le total des données ;
- on calcule le pourcentage pour chaque catégorie; (pourcentage  $= Fréquence/Total$  )
- on calcule le pourcentage cumulé ;
- on détermine une échelle adaptée pour tracer le graphique ;
- on place les colonnes sur le graphique, en commençant par la plus grande <sup>à</sup> gauche ;
- on trace la courbe des pourcentages cumulés.

*Exemple : Histogramme représentant la fréquence (en %) des causes de défauts qualité rencontrée en atelier.*

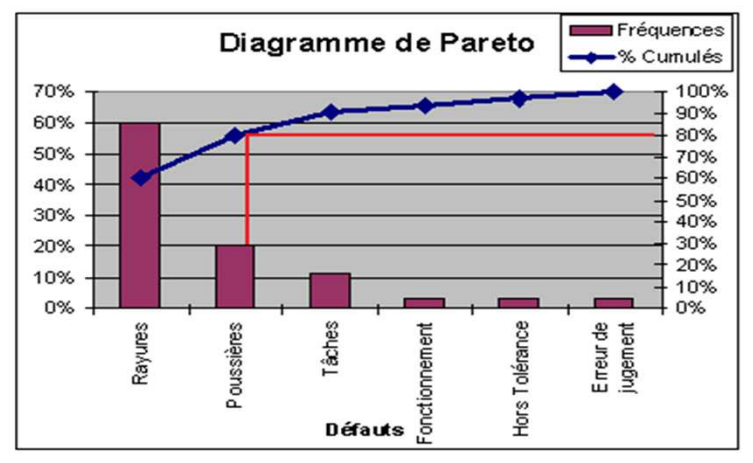

Source: http://www.yrelay.com/

Si l'on trace la ligne des 80% (en rouge), on en déduit qu'il faut dans ce cas étudier en priorité les défauts liés aux rayures et aux poussières.

#### **Pour aller plus loin**

Le logiciel

http://metgen.pagesperso-orange.fr/qualitefr03.htm

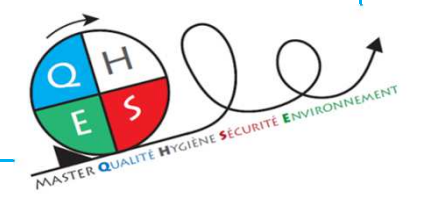